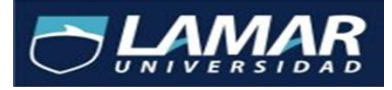

 **Díaz Miranda Guadalupe Esperanza** 

# **Actividad 2**

# **Medicina Basada en Evidencias**

# **Instrucciones: Analizar el artículo de Metanalisis de acuerdo a la tabla 2.4**

# **1. Objetivo de un metaanalisis**

# **¿Se definió la pregunta claramente?**

Si, fue clara su pregunta y fue lo mismo que se investigó en el artículo

## **¿Se especificó la condición se estudia?**

Si, la relación de enfermedad de Parkinson temprana y el uso del tabaco

# **¿Se especificó la edad de la población y escenarios en el cual se analiza?**

Si, la asociación de la enfermedad de Parkinson temprana inicio de los síntomas <50 años y el tabaquismo

# **2. Búsqueda y selección de artículos**

# **¿Se especificó la estrategia utilizada en la búsqueda de los artículos?**

Se utilizaron los siguientes métodos para localizar los estudios de observación publicados hasta enero de 2003 sobre el tema…

- 1. Repertorios informatizados (MEDLINE, PsycLIT, NISC México BiblioLine, Current Contents, Best Evidence Y Cochrane Data base of Systematic Reviews)
- 2. Exerpta medica y Embace, desde enero de 1975 a enero del 2003
- 3. Las referencias y referencias de estudios encontrados por las fuentes anteriores además, en las revisiones localizadas se consultó la bibliografía utilizada y se recogieron los autores citados.
- 4. Consulta de neurólogos y epidemiólogos expertos en el tema.

# **¿Se definió a priori los criterios de elegibilidad de los artículos? Si, criterios de inclusión**

- 1. Estudios publicados que muestran específicamente a asociación de riesgo de ETP y e habito tabáquico.
- 2. Estudios que especificaron el riesgo relativo u odds ratio con los intervalos de confianza (IC) Cuando la estimación de riesgo y su IC 95%, no estaban disponibles en el artículo, calculamos valores no ajustados de los datos publicados en el artículo mediante el programa EPIT ABLE, del paquete estadístico EPI INFO, versión 6.04d CDC (del inglés for Disease Control and prevetion EE. UU .1996.)
- 3. Trabajos originales se examinó cada trabajo localizado, para determinar si era único, la representación de republicaciones, reanalisis, análisis adicional o un seguimiento adicional de un estudio previamente publicado. Un conjunto de artículos originados de la misma población se consideró como un estudio.
- 4. Idioma no se aplicó ninguna restricción de idioma
- 5. Años considerados sin restricciones.

#### **Criterios de exclusión**

- 1. Estudios que investigaron otras entidades clínicas de ETP, como la posencefalitica.
- 2. Series de casos o estudios de observación ecológicos.
- 3. Estudios sin riesgo estimado o con datos insuficientes para calcularlos.

# **¿Fueron apropiados los criterios utilizados para seleccionar los artículos de inclusión?**

Si porque seleccionaron solo los que tenían asociación entre el riesgo de ETP y habito tabáquico, los estudios que especificaron el riesgo relativo con intervalos de confianza, eran artículos originales sin restricción de idioma y años.

## **¿Se evaluó la validez de los artículos incluidos?**

Si, se calculó el riesgo estimado con su intervalo de confianza de 95%.

#### **¿Fueron lo estudio hechos al azar?**

Si, respetando los métodos de búsqueda y criterios de inclusión y exclusión

## **¿Se identificaron los sesgos d los artículos incluidos?**

Si, en el mundo de la medicina, hay más de 25.000 revistas publicadas, y MEDline solo cubre unas 4.500, menos del 20 de las publicaciones. Además en MEDILINE se observa una tendencia clara hacia las revistas anglosajonas, un 55% del total. De dos estos inconvenientes sesgos que aportaba MEDLINEA a la información, a la búsqueda informatizada se extendió para incluir PsycLIT, NISC México BiblioLine, Currente contents, Best Evidence y Cochrane Data Base se completó

la búsqueda informatizada con una búsqueda manual en Excerta médica y Embase.

#### **¿Cuál fue el periodo de publicación evaluado?**

Se utilizaron los estudios de observación publicados hasta enero de 2003 sobre el tema.

#### **¿Se incorporaron metaanalis en diferentes lenguajes o solo en inglés?**

No, utilizaron todos los lenguajes

#### **¿Fue el tamaño de la población suficiente?**

Si se tomaron las revisiones de todos los estudios sin restricción del año.

#### **¿Fue el tiempo de seguimiento suficiente para dar una conclusión valida?**

Sí, porque no tenían restricción sobro el año de publicación, solo lagunas revisiones sistemáticas considerando solamente los estudios publicados en los últimos 10 y 20 años.

#### **¿Fueron los tratamientos o exposiciones similares?**

En la búsqueda se localizaron cinco estudios de casos y controles que trataban de forma específica el riesgo de ETP, que comparaba individuos con Parkinson y sin Parkinson, respecto al consumo de tabaco y se hacía una comparación de los fumadores y de los que no.

# **¿Se tiene la información completa de los métodos utilizados en cada estudio?**

Si, la estimación global de todos los estudios que evaluaron el riesgo de ETP en fumadores frente a no fumadores con la aplicación del modelo de efectos fijos fue de 0.55 y con un IC 95%. La prueba de homogeneidad fue de 3,25 con un valor de p 0,52, lo que sugirió la innecesaria utilización del modelo de efectos aleatorios. La estimación global del modelo de efectos aleatorios fue de 0.55 y con IC de 95%

#### **¿Se tiene información de estudios no publicados?**

No se obtiene la información, solo se menciona los 5 estudios de casos y controles.

#### **¿Se realizó una extracción cuidadosa de los datos?**

Si, se extrajo o calculo el riesgo estimado, con su intervalo de confianza de 95%, de los estudios encontrados, si era el factible.

#### **¿Fueron entrenadas las personas encargadas de extraer los datos?**

No se menciona la información, solo los métodos o criterios de inclusión y exclusión que fueron utilizados.

# **¿Fueron los encargados de la extracción cegados a las fuentes y a los autores?**

No lo refiere solo menciona como es que fue la extracción de los datos.

#### **¿Fueron los resultados de los estudios de utilidad clínica?**

No, porque no existe una importante diferencia en la magnitud del riesgo del Parkinson temprano y el Parkinson tardío. La edad de inicio de la enfermedad y no afecta la asociación negativa.

# **¿Pueden los resultados del estudio ser aplicados clínicamente en el manejo de los pacientes?**

No, varios estudios epidemiológicos mostraron una relación negativa entre el tabaquismo y la EP. Sin embargo otros estudios no encontraron ninguna relación significativa.

#### **¿Cuáles son los beneficios, daños y costos?**

Todo el análisis estadístico para agrupar los estudios se realizó en Microsoft, Excel 97 y ST ATA versión 7.0, se obtuvo limitación ya que EPT es una enfermedad para estudiarla.

4. Análisis estadístico

#### **¿Se realizó una prueba de homogeneidad?**

El grado de homogeneidad entre los estudios agrupados se valoró mediante la prueba de chi al cuadrado.

# **¿Se utilizó el análisis de efectos al azar, especialmente si la prueba de homogeneidad fue positiva?**

No, ante la ´presencia de heterogeneidad significativa en la medida de efecto entre los estudios que se comparan, realizaron un análisis de efecto aleatorio basado en el método descriptivo por DerSimonian y Laird.

## **¿Se proporcionaron los intervalos de confianza del estimado global?**

Si, la estimación global de todos los estudios que evaluaron el riesgo de ETP en fumadores frente a no fumadores con la aplicación del modelo de efectos fijos fue de 0,55 y con un IC de 95% del 0,38-0,81

#### **¿Se determinaron los factores que más influenciaron el estudio?**

Si, los resultados de los recientes estudios incluidos en nuestra revisión emplearon el análisis multivariante, y esos modelos multivariantes se ajustaron para los diferentes factores de confusión y por lo tanto nos dan resultados más fiables. En este trabajo se incluyeron todos los trabajos, dado que hay poco estudios publicado sobre el tema.

#### **¿Se hizo metarregresión?**

Si, las estimaciones agrupadas de los riesgos estimados se obtuvieron pensando cada estudio por la variación de su inversa en la medida de efecto de una balanza logarítmica. Este método se usó para la Odds ratio y el riesgo relativo. Este acercamiento a agrupar los resultados asume que las poblaciones de los estudios incluidos son similares y corresponden a un análisis de efectos fijos.